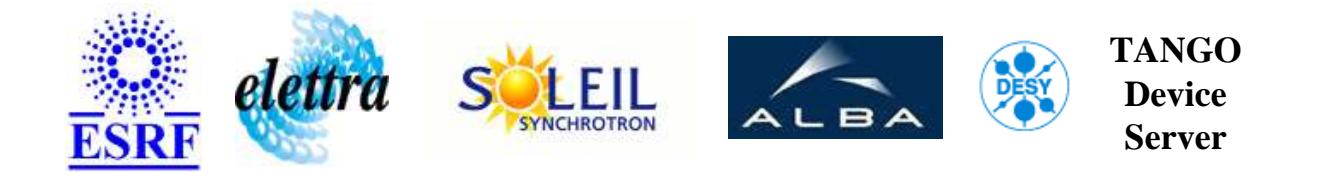

## **TANGO Device Server User's Guide**

# **MatrixCalc Class**

**Revision: - Author: meyer Implemented in Python** 

### **Introduction:**

### **Class Identification:**

- **Contact :** at esrf.fr meyer
- **Class Family :** Calculation
- **Platform :** All Platforms
- **Bus :** Not Applicable

#### **Class Inheritance:**

[PyTango.Device\\_4Impl](http://www.tango-controls.org/static/PyTango/latest/doc/html/server/index.html) MatrixCalc

# <span id="page-1-0"></span>**Properties:**

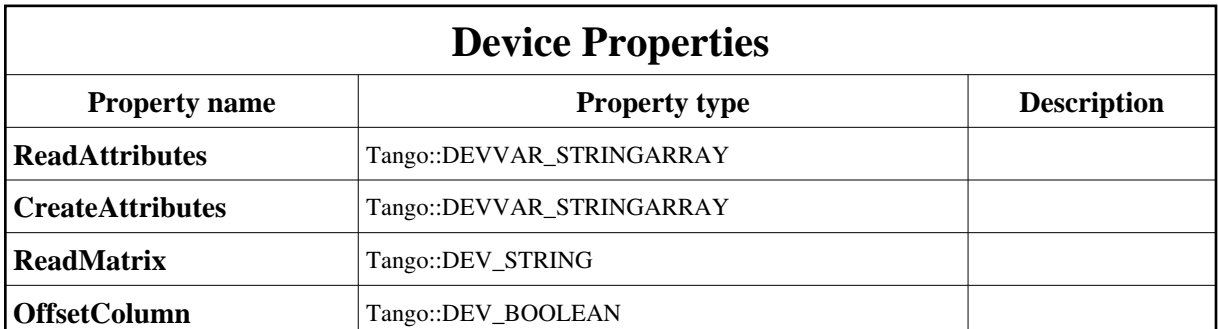

#### Device Properties Default Values:

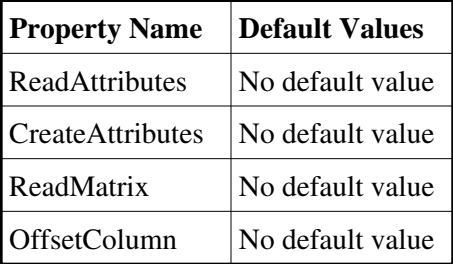

**There is no Class properties.**

### **States:**

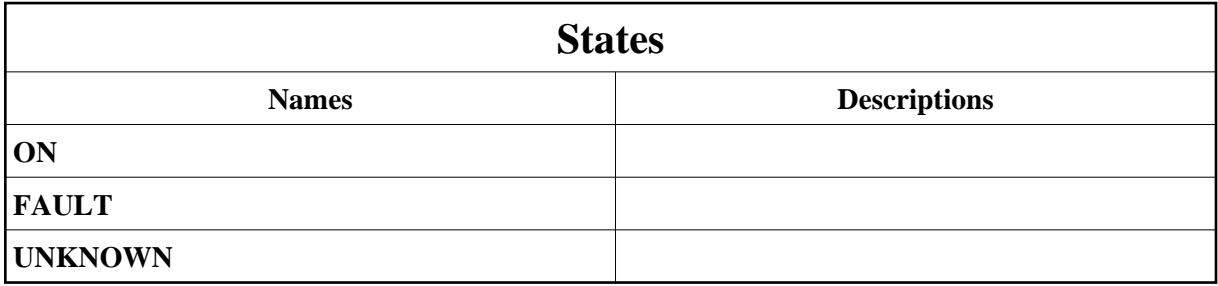

## **Attributes:**

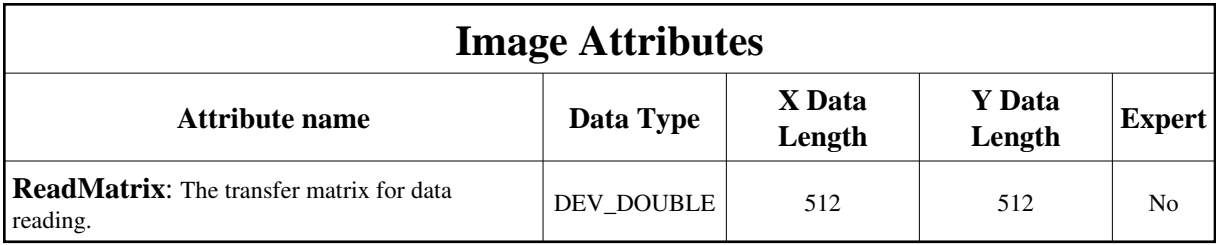

#### **Commands:**

More Details on commands....

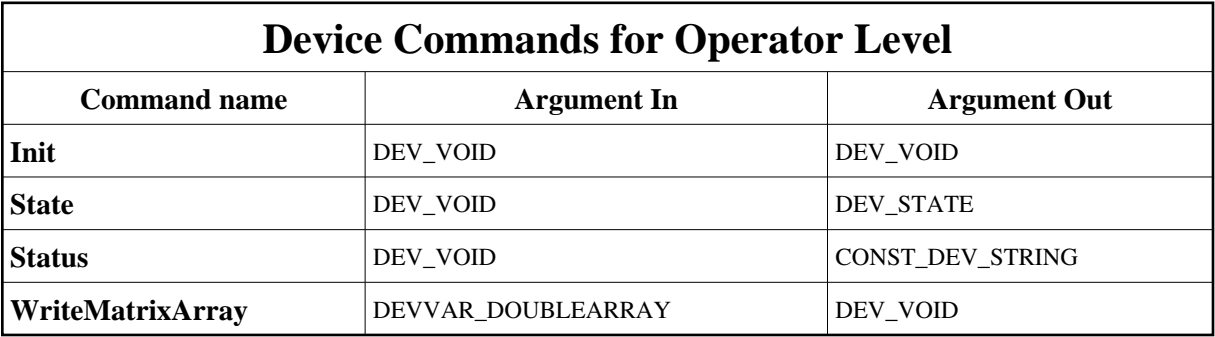

## **1 - Init**

**Description:** This commands re-initialise a device keeping the same network connection. After an Init command executed on a device, it is not necessary for client to re-connect to the device. This command first calls the device *delete\_device()* method and then execute its *init\_device()* method. For C++ device server, all the memory allocated in the *nit\_device()* method must be freed in the *delete\_device()* method.

The language device desctructor automatically calls the *delete\_device()* method.

- **Argin: DEV\_VOID** : none.
- **Argout: DEV\_VOID** : none.
- **Command allowed for:**
- Tango::ON
- Tango::FAULT
- Tango::UNKNOWN

### **2 - State**

- **Description:** This command gets the device state (stored in its *device\_state* data member) and returns it to the caller.
- **Argin: DEV\_VOID** : none.
- **Argout: DEV\_STATE** : State Code
- **Command allowed for:**
- Tango::ON
- Tango::FAULT
- Tango::UNKNOWN

### **3 - Status**

- **Description:** This command gets the device status (stored in its *device\_status* data member) and returns it to the caller.
- **Argin: DEV\_VOID** : none.
- **Argout: CONST\_DEV\_STRING** : Status description
- **Command allowed for:**
- Tango::ON
- Tango::FAULT
- Tango::UNKNOWN

## **4 - WriteMatrixArray**

- **Description:** Write the transfer matrix as simple array without domensions. Help command to be used with the Taco API.
- **Argin: DEVVAR\_DOUBLEARRAY** :
- **Argout: DEV\_VOID** :
- **Command allowed for:**
- Tango::ON
- Tango::FAULT

**TANGO** is an open source project hosted by : SOURCEFORGE.NET®

Core and Tools : [CVS repository](http://tango-cs.cvs.sourceforge.net/tango-cs/) on [tango-cs project](https://sourceforge.net/projects/tango-cs) Device Servers : [CVS repository](http://tango-ds.cvs.sourceforge.net/tango-ds/) on [tango-ds project](https://sourceforge.net/projects/tango-ds)